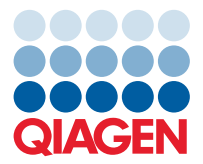

**QIAGEN GmbH** QIAGEN Str. 1 40724 Hilden, Germany

August 2022

## Release of EZ2® Connect and EZ2 Connect Fx Software Version 1.1.0

Dear valued customer,

At QIAGEN<sup>®</sup>, we are continuously making improvements to provide the highest level of performance with our instruments. Consequently, we are pleased to inform you about the opportunity to upgrade your EZ2 Connect or EZ2 Connect Fx instrument to operating software to version 1.1.0. This software release includes various improvements as listed below.

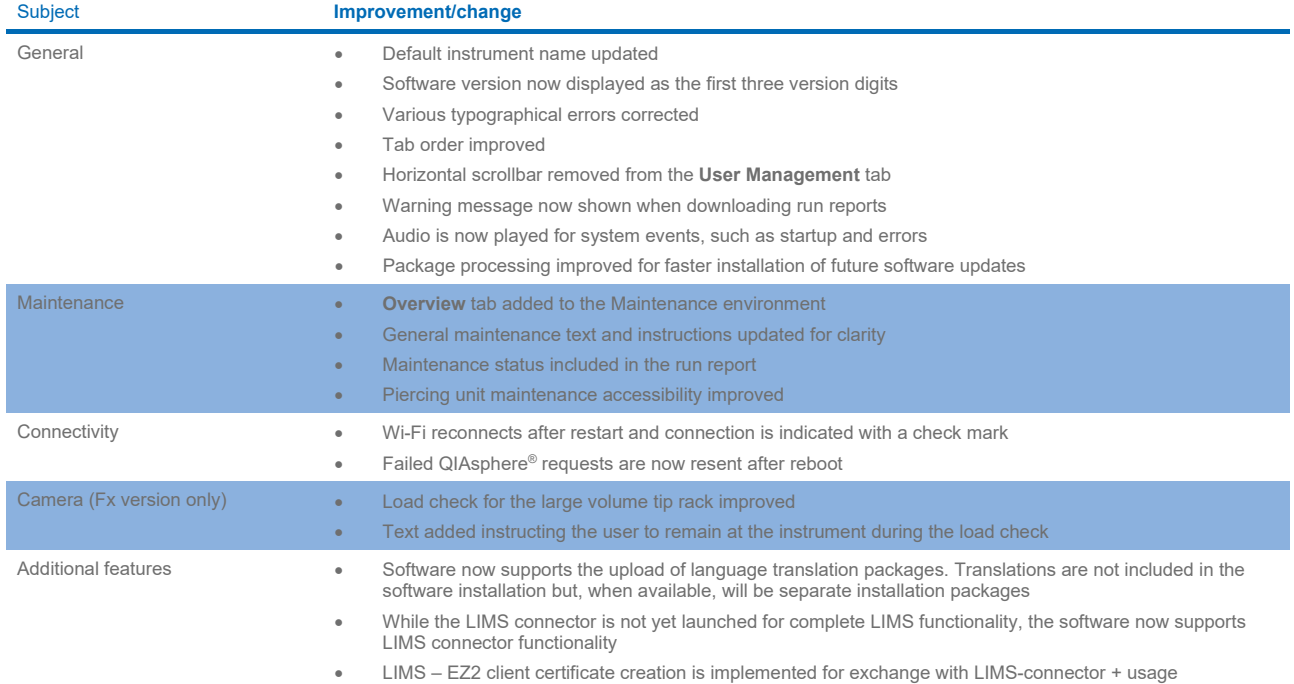

The software can be updated by following the instructions of the *EZ2 Connect and EZ2 Connect Fx User Manual*. Both instrument software version 1.1.0 and instrument user manual can be downloaded from the EZ2 Connect product page(s) at **www.qiagen.com.**

If you have further questions, please contact your local QIAGEN representative or contact our Technical Support Center at **www.qiagen.com/support/technical-support**.

Best regards,

Your EZ2 Connect Team

Trademarks: QIAGEN®, Sample to Insight®, QIAsphere®, EZ2® (QIAGEN Group). Registered names, trademarks, etc. used in this document, even when not specifically marked as such, are not to be considered unprotected by law. PROM-21379-001 08/2022 © 2022 QIAGEN, all rights reserved.